What is the Administrator's responsibility?

- Determines whether a student is eligible to participate in the U-Pass program
- Confirms each Participant has submitted the Disclaimer/Waiver form
- Sells the U-Pass and distributes U-Pass Media
- Track's and maintains the Participant Log List. Participant Log List must include the following information:
	- o Participant's name
	- o Number of U-Pass Media assigned to each Participant
	- o Participant's student ID or other unique identifier
	- o Date U-Pass Media was issued
	- o Indicate whether U-Pass Media is loaded either via CPOS or by Metro via Autoload
	- o If Autoload is required, Metro will require the Participant Log List is updated no later than 2:00 PM of each business day
- The PPL is due twice per semester
	- o End of sales closing date (Last day U-Pass is sold)
	- o End of the Pass Period (Last day of current semester)

## **How to Report Lost, Stolen, Damaged or Defective U-Pass Stickers?**

Email an Excel spreadsheet to [UPass@metro.net](mailto:UPass@metro.net) with the following information:

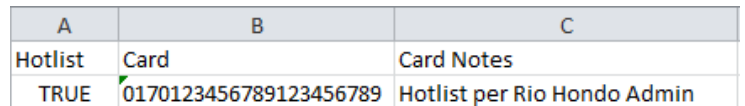

- File name is "*collegeName* Hotlist" Example: Rio Hondo Hotlist
- Enter the card number in column B.
	- o To keep the full 20 digit card number the cell must be formatted as Text
	- o Highlight column B and click Format Cells

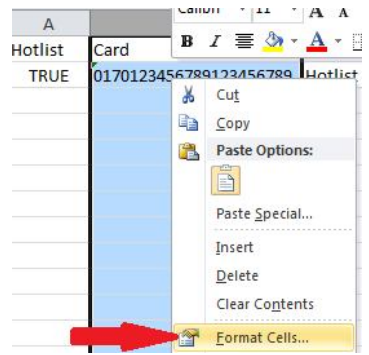

o Choose "Text" and click OK

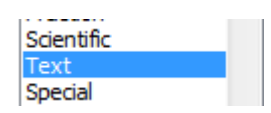

- Now you can enter the full 20 digit card number and save as an Excel Workbook
- Add the word TRUE in column A next to any rows with a tap card number
- Add "hotlist per *collegeName* admin" in column C next to any rows with a tap card number

Renewal of UPASS

- Collect payment from renewing student
- Tap the existing UPass sticker/card on the CPOS machine to ensure activation
- Update and maintain the Participant Log List. Participant Log List o Track the breakdown of New vs. Renewing participants
- Student ID card should only have one (1) UPass sticker at a time
- Defective and damaged sticker must be removed before affixing the replacement sticker
- Do not issue another sticker unless the existing on the ID card it defective, damaged or lost

## **Metro contact information:**

- For CPOS device assistance call L.A. Dispatch at 213.863.4394
- For U-Pass questions:
	- o Devon Deming, Director of MCS, 213.922.7957 or [demingd@metro.net](mailto:demingd@metro.net)
	- o Jocelyn Feliciano, Communications Manager, 213.922.3895 or [felicianoj@metro.net](mailto:felicianoj@metro.net)
	- o Beverly Levi Dagan, Sr. Mgr. System Projects, 213.922.5614 or [levib@metro.net](mailto:levib@metro.net)